## **МЕРКУРИЙ**

#### Автоматизированная система Россельхознадзора

# **КРАТКО ОБ ЭЛЕКТРОННОЙ ВЕТЕРИНАРНОЙ СЕРТИФИКАЦИ**

### **Цели создания системы Меркурий**

Сокращение времени на оформление ветеринарной сопроводительной документации за счёт автоматизации данного процесса.

Автоматический учёт поступившего и убывшего объёма продукции на предприятии.

Возможность отслеживания перемещения партии груза по территории Российской Федерации с учётом её дробления.

Снижение трудовых, материальных и финансовых затрат на оформление ВСД за счёт замены защищённых бумажных бланков ВСД электронными версиями, минимизации человеческих ошибок, благодаря наличию готовых форм для ввода информации, а также проверки вводимых пользователем данных.

Создание единой централизованной базы данных, чтобы все пользователи в любой момент времени имели доступ к актуальной информации для формирования отчетов, быстрого поиска и анализа информации.

### **Особенности работы системы**

Система базируется на процессном подходе – без ввода информации на входе невозможно оформить Ветеринарный документ (на реализацию или перемещение) в системе и вывести подконтрольный товар из системы в конце жизни товара.

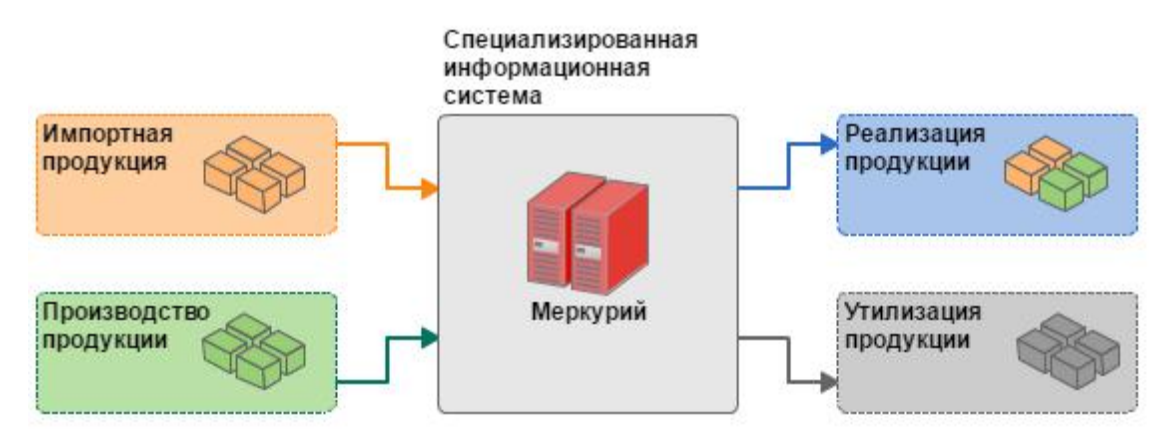

## **Как это будет работать?**

Разберем на примере мясокомбината.

Ферма отправляет поставку скота на убой или мяса мясокомбинату — оформляет электронные ВСД на партию. Мясокомбинат при получении делает отметку в «Меркурии», что эту партию он принял с ветеринарным свидетельством под таким-то номером — гасит. После убоя из данного сырья мясокомбинат произвел колбасу, сосиски и фарш и отправляет их в различные торговые точки — на каждую позицию своей поставки он создает новые ВСД. Когда магазин принимает товар — соответствующие ВСД ему нужно погасить в «Меркурии».

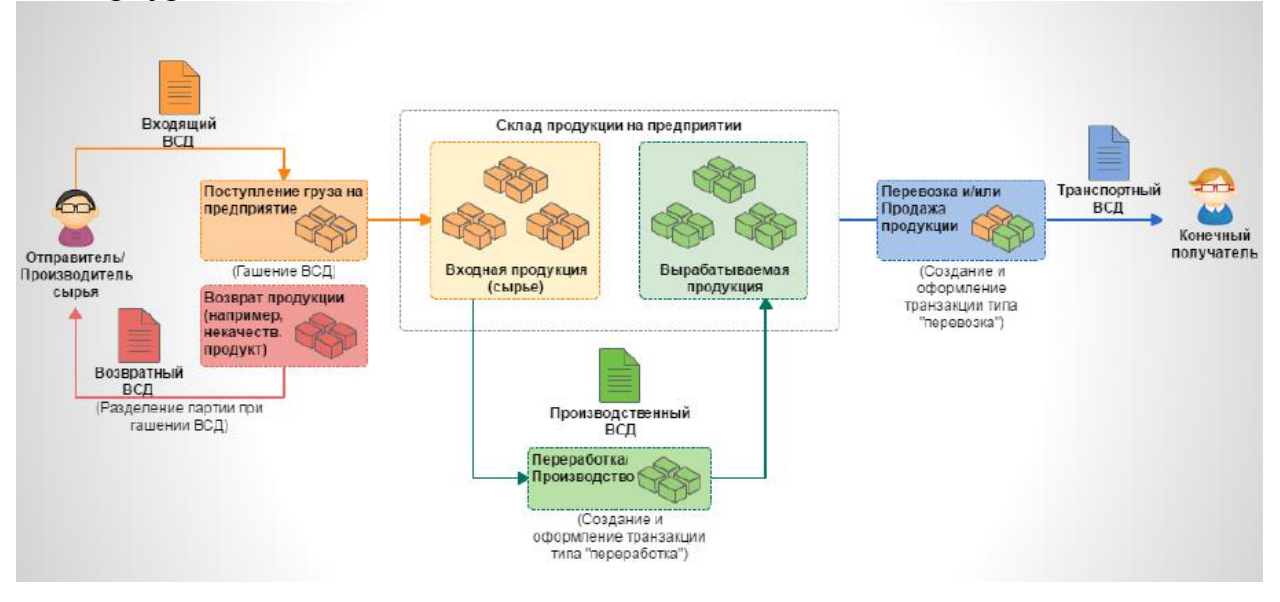

Таким образом, с помощью системы можно будет проследить, откуда на прилавке взялась конкретная колбаса и какие фермы поставили для нее мясо. Планируется, что такая система работы с ветеринарными сопроводительными документами не даст шанса и фальсификату.

В чем разница?

*Бумажный ВСД* – это документ на официальном бланке с подписью и печатью. Можно оформить один на всю накладную, а можно — на отдельные позиции в ней. Отправитель сохраняет у себя корешок документа, экспедитор везет документ с собой и при необходимости предъявляет. Если в пути товара предусмотрены промежуточные получатели, например дистрибьютор, то бумажный ВСД передается по цепочке из рук в руки, пока не дойдет до конечного получателя, который хранит его у себя до истечения срока годности продукции.

*Электронный ВСД* – это электронный документ, сформированный во ФГИС «Меркурий», главный реквизит которого — уникальный идентификатор UUID. Электронный ВСД создается на каждую позицию накладной. Бывает производственным и транспортным. В производственных фиксируется факт того, что из определенного сырья произведен такой-то товар. Их не нужно гасить. Транспортные отражают факт перемещения продукции, причем как со сменой собственника, так и нет, например с производства на склад. Получатели, в том числе и промежуточные, обязаны гасить такие ВСД и оформлять новые, когда отправляют товар для дальнейшей реализации.

Электронные ВСД хранятся в «Меркурии» три года, но не менее срока годности продукции, на которую они выписаны (п. 11 Приложения 1 Приказа Минсельхоза РФ от 27.12.2016 № 589).

### **Как работать во ФГИС «Меркурий»?**

У нее есть общедоступный бесплатный веб-интерфейс. Регистрироваться в «Меркурии» нужно согласно порядку, утвержденному Приказом Минсельхоза РФ от 27.12.2016 № 589: либо подать заявление в Россельхознадзор или его территориальное управление на бумаге, либо отправить по электронной почте.

Во втором случае требования разные для индивидуальных предпринимателей и организаций.

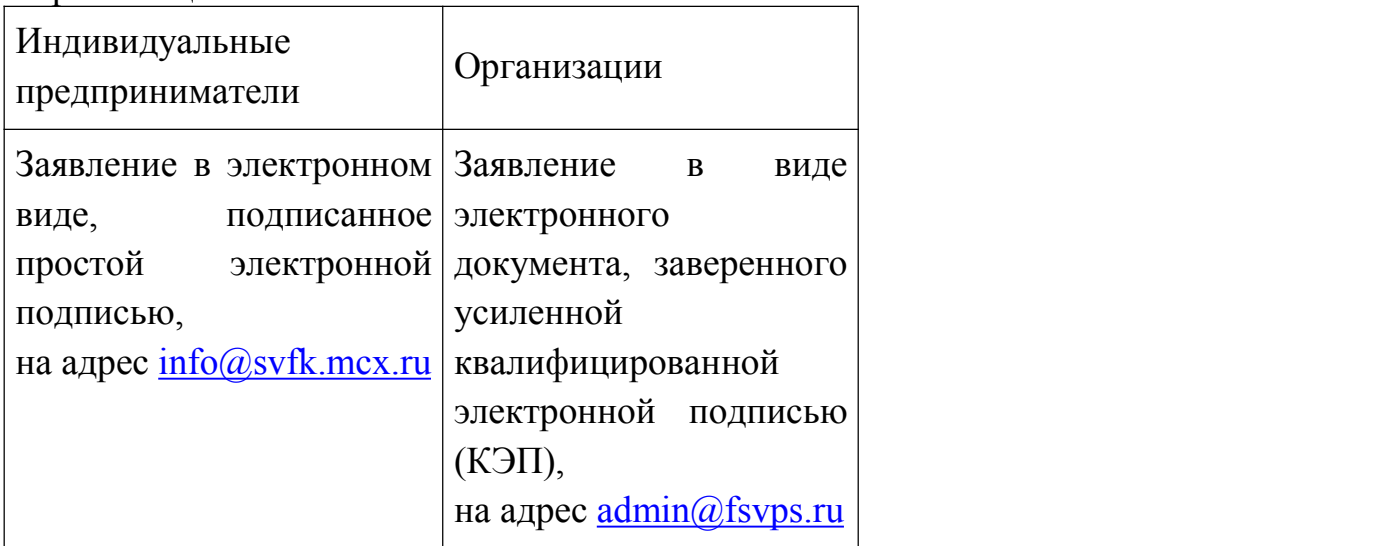

В веб-интерфейсе сотрудники организации могут зарегистрироваться с разными правами: делать заявки на ВСД, формировать их, гасить, объединять эти функции. Ветеринары, являющиеся уполномоченными лицами органа или учреждения, входящего в систему Госветслужбы РФ, регистрируются от него. Кроме этого IT компании уже предлагают решения, которые позволяют интегрировать учетные системы с «Меркурием» и автоматизировать работу с ВСД, например производить оформление ветеринарных документов автоматически при работе в программе 1С.

**Что такое поднадзорный объект?**

-**Хозяйствующий субъект** – участник хозяйственной деятельности (юридическое лицо, физическое лицо, индивидуальный предприниматель), зарегистрированный в системе согласно ЕГРЮЛ (https://egrul.nalog.ru/);

-**Поднадзорный объект** – площадка, место, где хозяйствующий субъект осуществляет свою деятельность (сооружение, здание, или участок местности, например, охотохозяйство, ферма, завод, магазин и т.д.).

-**Один поднадзорный объект** (расположенный по одному адресу ) может быть использован несколькими различными хозяйствующими субъектами, которые совместно эксплуатируют объект на разных условиях: (кто-то является учредителем, кто-то – дочерним предприятием).

-**Один хозяйствующий субъект** может использовать **несколько объектов**, которые находятся в его владении или пользовании.

## **Как подготовиться?**

Уже сейчас зарегистрироваться в «Меркурии» и освоить его веб-интерфейс: завести список продукции, свои торговые точки, юридические лица и т.д.

Понять, какие именно действия с электронными ВСД предстоит осуществлять конкретной организации: формировать, гасить или и то и другое. Если создавать, то какого типа: производственные или транспортные, а также кто вправе это делать. Права на формирование ВСД разграничивают Приказы Минсельхоза РФ от 18.12.2015 № 646, 647, 648. Исходя из этого, зарегистрировать своих сотрудников с соответствующими правами в «Меркурии».

Чтобы оформлять электронные ВСД на продукцию из перечня по Приказу № 647, ветеринарным специалистам не входящим в систему государственной ветеринарной службы необходимо пройти аттестацию. Ее проводят комиссии, которые создаются органами исполнительной власти субъектов РФ в области ветеринарии, в частности на территории области действует аттестационная комиссия департамента ветеринарии областной администрации. Заседания аттестационной комиссии проводятся ежемесячно. Порядок и график ее работы размещен на сайте департамента ветеринарии администрации Владимирской области. Реестр аттестованных специалистов ведется Россельхознадзором.

#### **Использование ФГИС «Меркурий» для проверки оформленных документов**

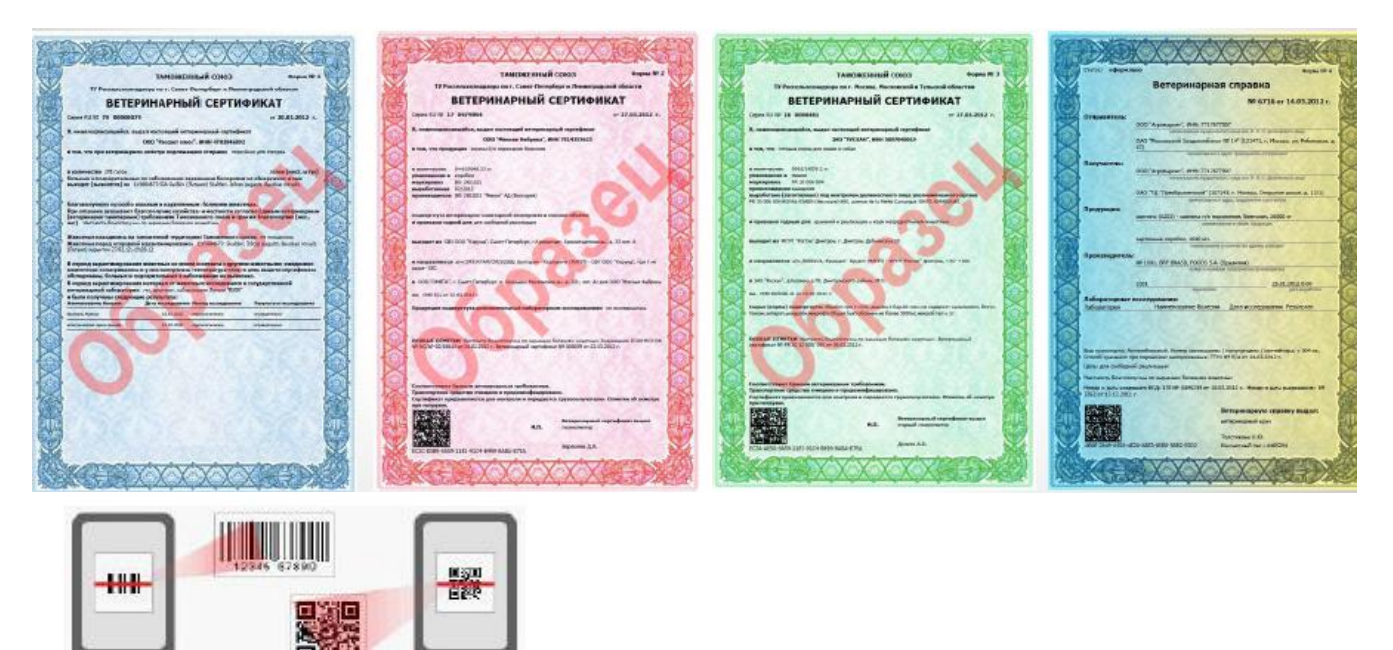

 $\bullet$ 

 $\bullet$